## How to upload the slides of your oral or invited contributions and your poster (pdf) on the EFTC 2023 website.

Overview

**NEWS** 

**Step 1:** Enter the website with your Indico account

**Step 2:** Go to the "**[Contribution list](https://indico.cern.ch/event/1239458/contributions/)**" page Contributions are listed following the timetable.

**Step 3:** Find your contribution and click on the title

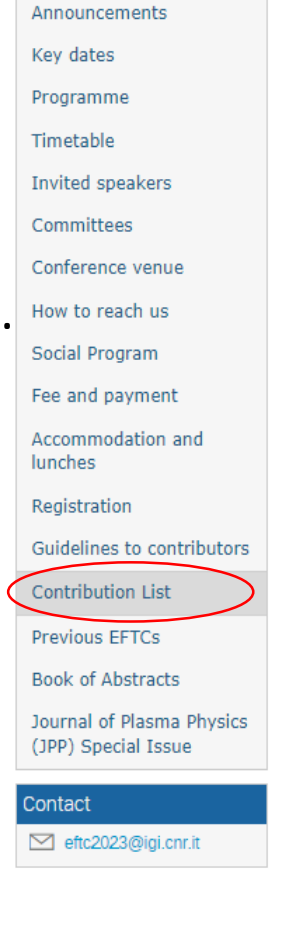

## **Contribution List**  $\equiv$  94 / 94  $\parallel$  Q Enter #id or search string  $\blacktriangleright$   $\bowtie$   $\varnothing$ 89. Kinetic and fluid modelling of the SOL (1.2) L Dr David Tskhakaya (Institute of Plasma... **Q02/10/2023 09:00** Invited Oral session 1 - Scrape-... Kinetic and fluid modelling of the SOL 100. SOL impurity transport and effects on H-mode pedestal in closed divertors (1.9) **A. Prof. Livia Casali** (Department of Nucl., **Q 02/10/2023 09:50** Invited Oral session 1 - Scrape-.. Impurity seeding studies were performed for the first time in the slot divertor at DIII-D, showing that with suitable use of radiators, full detachment is possible without degradation of core confinement [1]. First ever multi species SOLPS-ITER 83. Progress towards the understanding of global effects and negative triangularity improvements with alobal avrokinetic simulations (i.6) & Giovanni Di Giannatale **CO 02/10/2023.11:00** nvited Oral session 2 - Kinetic. On the road to fusion energy production, many effects have been done in order to address the well-known problem of anoma 38. Validation of theoretical upper bounds on local gyrokinetic instabilities (0.1) Linda Podavini **CO 02/10/2023.11:40** Oral Oral session 2 - Kinetic. Turbulence-driven transport is still one of the main obstacles to overcome in order to obtain feasible thermonuclear reactors. For this ttabilities that are found to drive turbulence have heen extensively stu

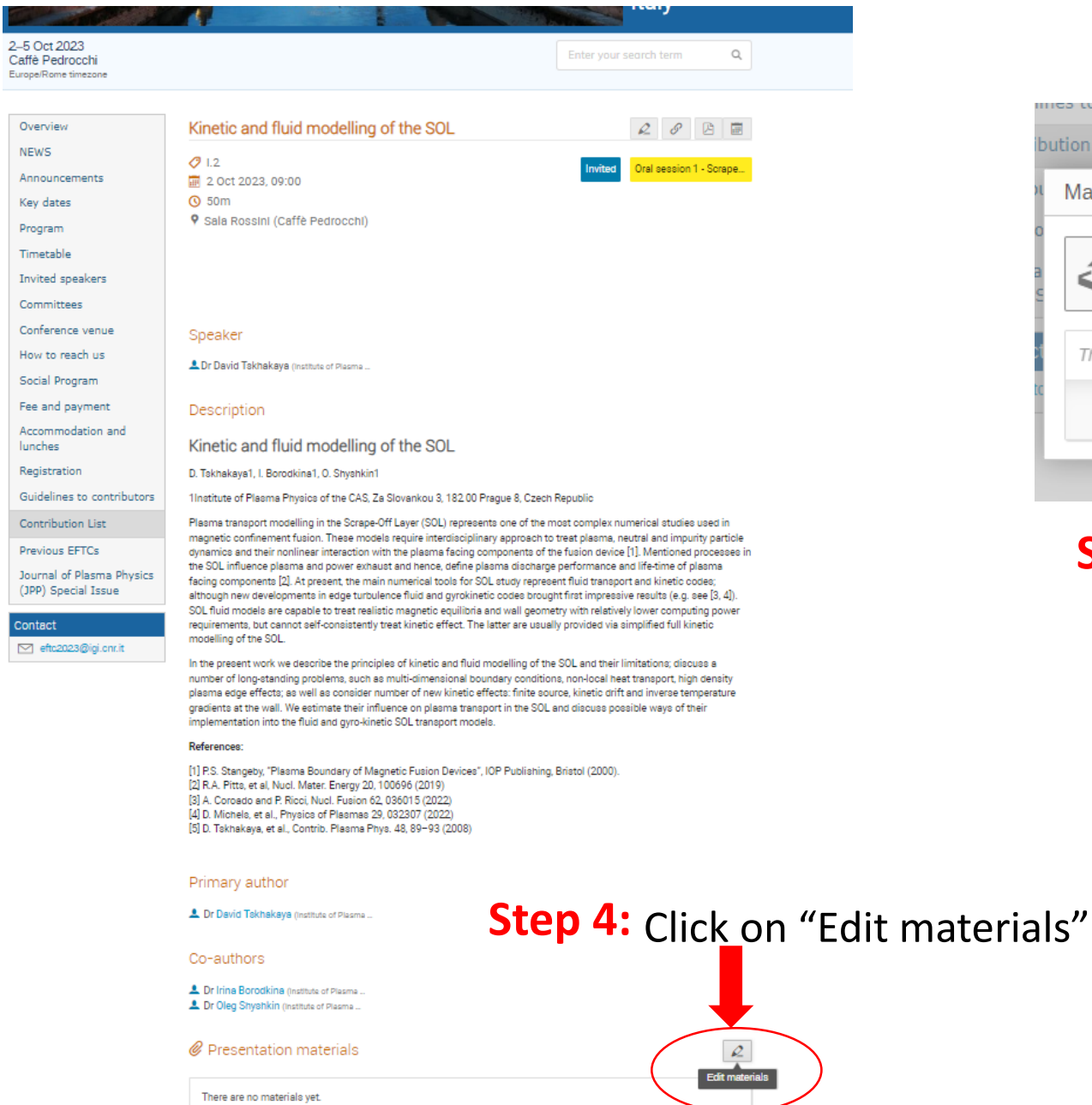

## **Step 5:** Click on "Upload files"

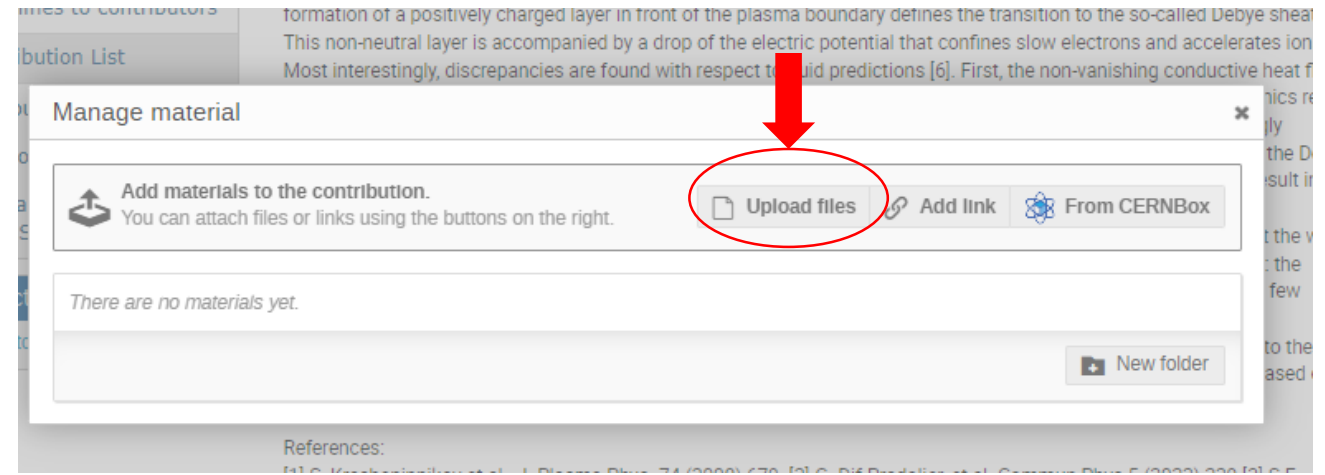

## **Step 6:** Drag file or choose the from your computer

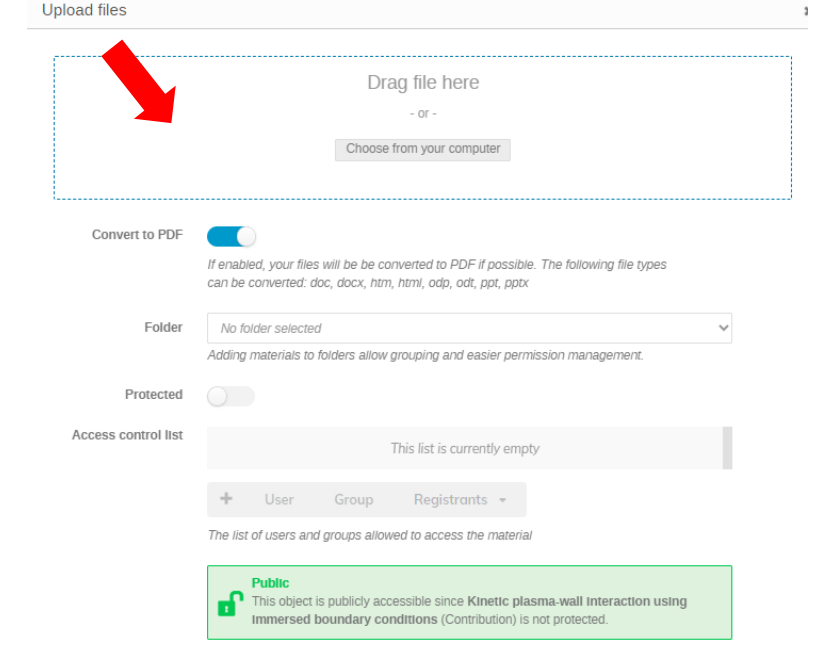